# **Sommario**

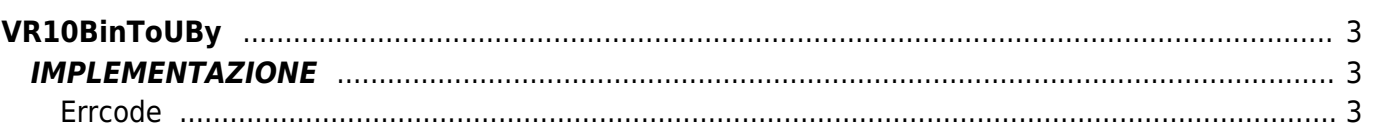

# <span id="page-2-0"></span>**VR10BinToUBy**

- **V =** Variabili
- **R =** Funzioni di Lettura
- BINARIO —→ UNSIGNED BYTE

La funzione VR10BinToUBy trasforma una variabile di tipo Binario in una di tipo Unsigned Byte (byte senza segno).

## <span id="page-2-1"></span>**IMPLEMENTAZIONE**

#### **VR10BinToUBy (array, index, return, errcode)**

Parametri:

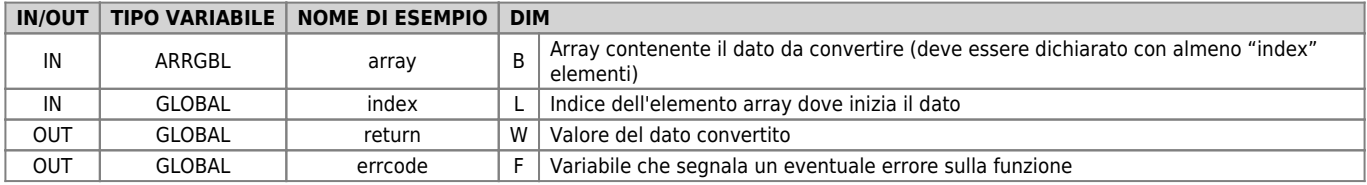

### <span id="page-2-2"></span>**Errcode**

Una volta richiamata la funzione, 'errcode' può assumere determinati valori, il significato di tali valori è riassunto di seguito: 0: Nessun errore

## **Esempio**

Trasforma il valore -20 (binario) in un valore unsigned byte

```
index = 1
array[1] = -20
VR10BinToUBy (array, index, return, errcode)
;Sul dato return si troverà :
; return = 236
```
#### **Note**

Documento generato automaticamente da **Qem Wiki** -<https://wiki.qem.it/> Il contenuto wiki è costantemente aggiornato dal team di sviluppo, è quindi possibile che la versione online contenga informazioni più recenti di questo documento.